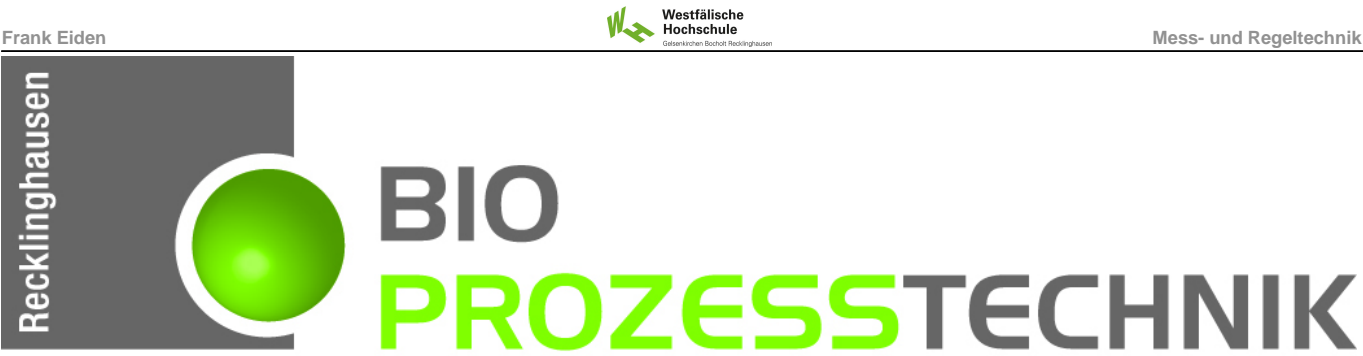

# Messen- und Regeln in der Biotechnologie

Reglerprogrammierung / Ergänzung 010\_002

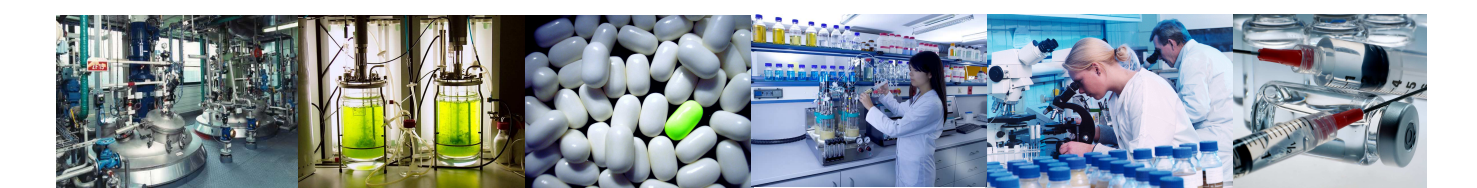

#### **Westfälische Hochschule - Standort Recklinghausen-Sommersemester 2016**

BioProzessTechnik | Mess- und Regeltechnik 2016 : 1999 : 1999 : 1999 : 1999 : 1999 : 1999 : 1999 : 1999 : 1999

**Mestfälische**<br>Frank Eiden Mess- und Regeltechnik

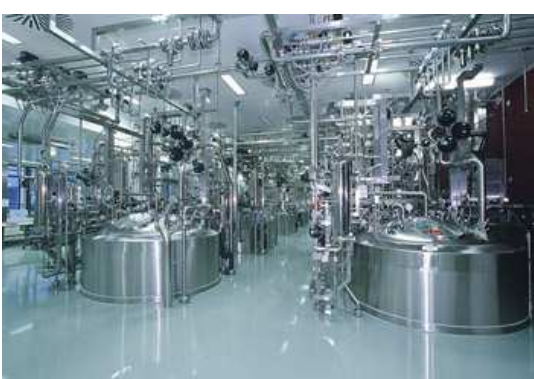

PID - Workspace

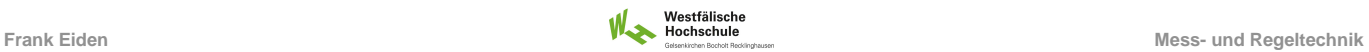

### **Mikrocontroller – Arduino UNO**

### **Technical specs**

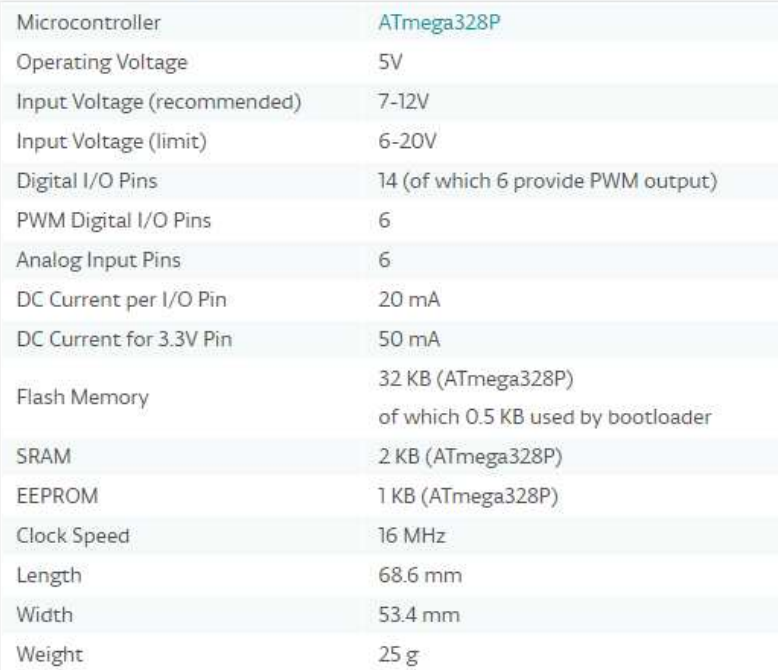

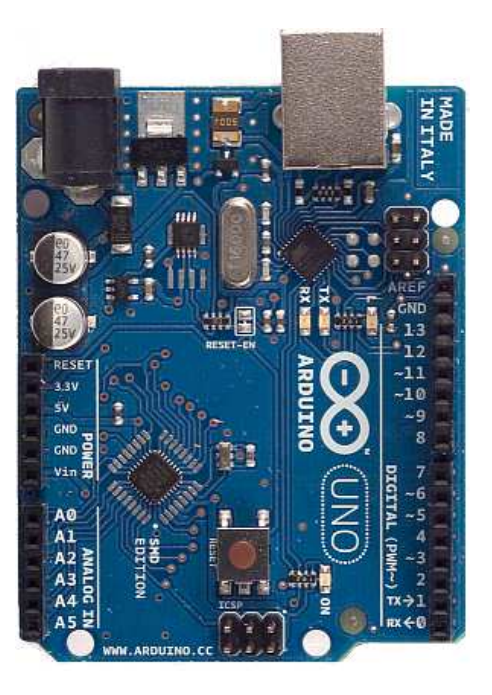

BioProzessTechnik | Mess- und Regeltechnik 3 (September 2016 : 3 (September 2016 : 3 (September 2016 : 3 ) 3 (S

**Frank Eiden**<br>Frank Eiden Mess- und Regeltechnik

## **Aufbau**

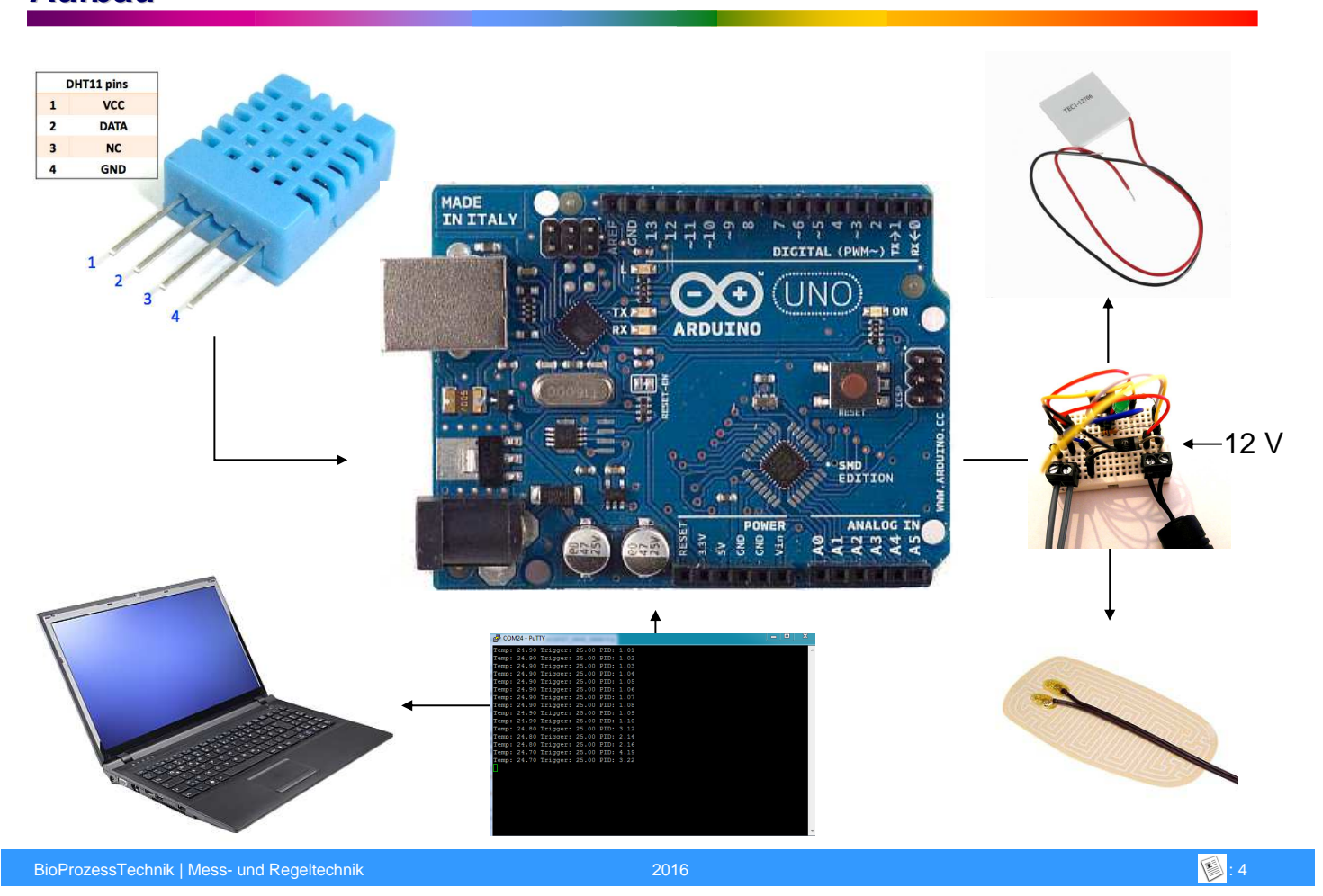

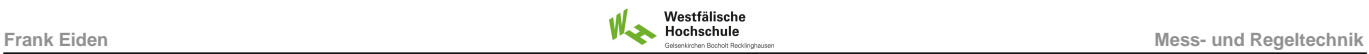

### **Verbindung: Thermometer (DHT 22)**

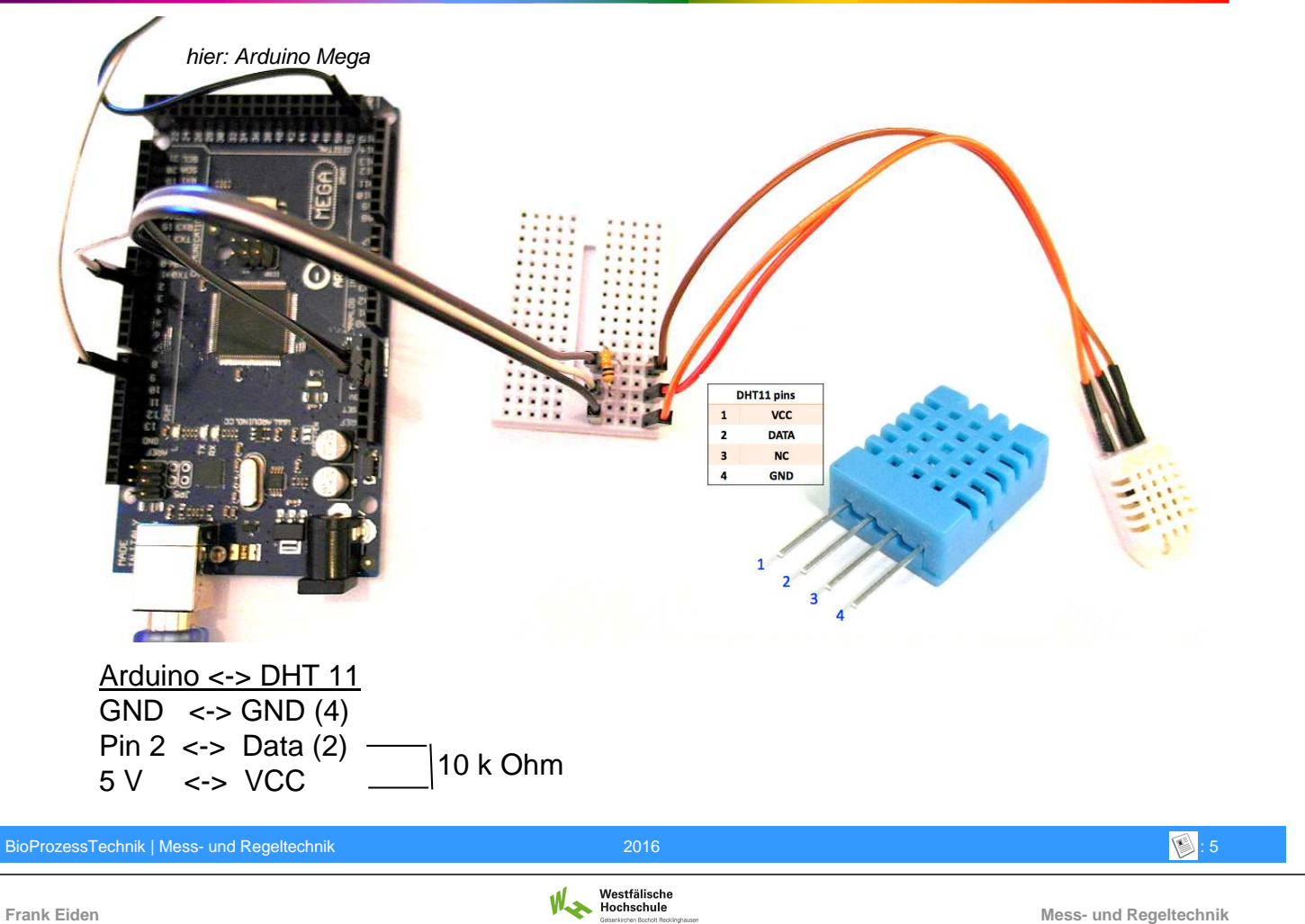

### **MOSFet-Schaltung**

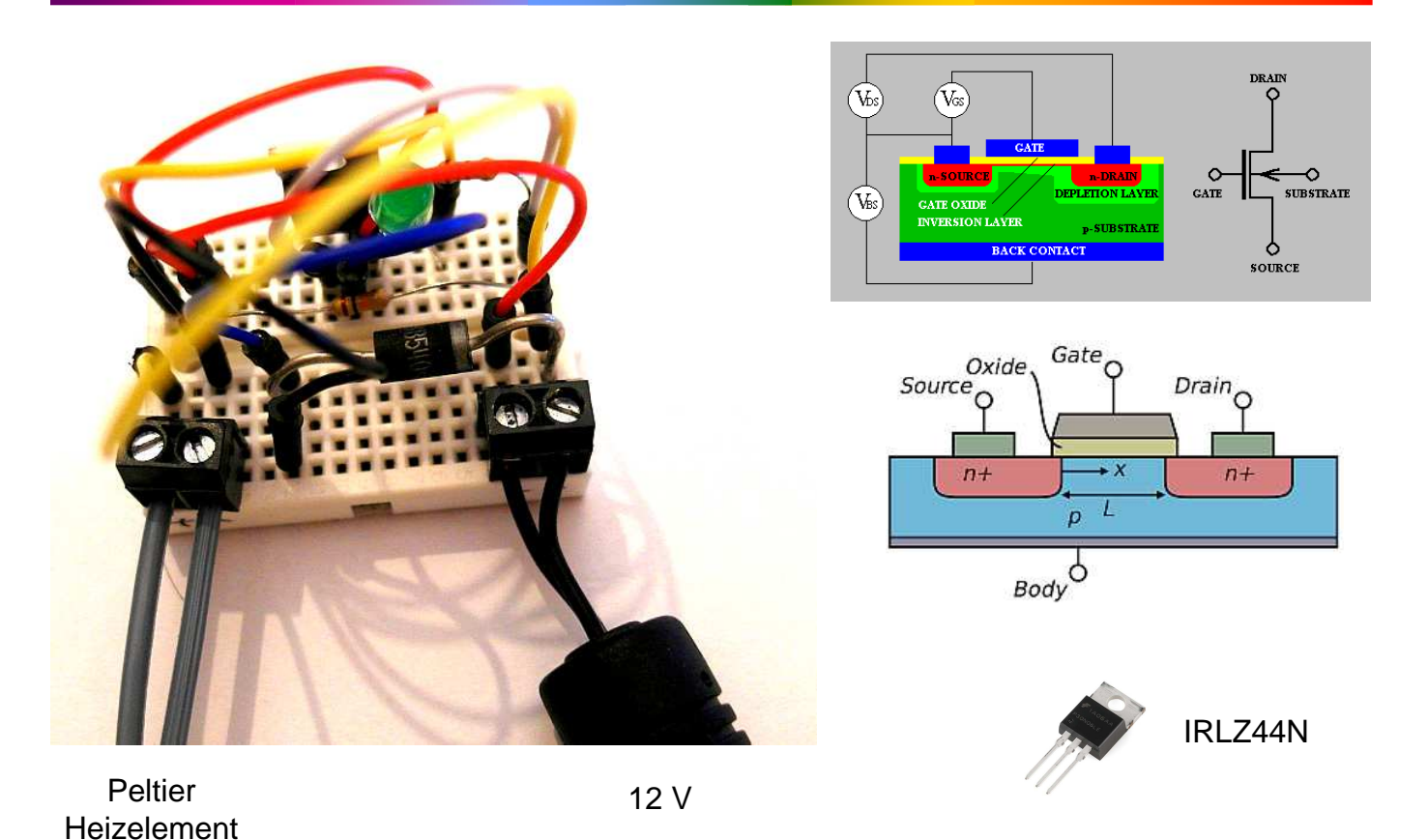

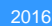

#### **Verbindung: MOSFET – Peltier/Heizelement**

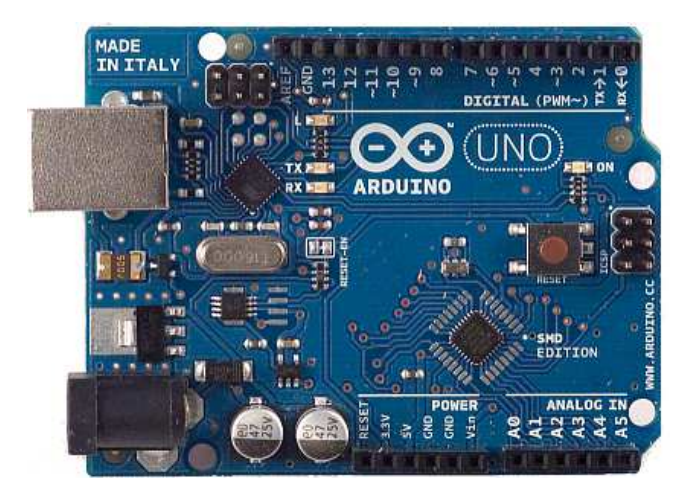

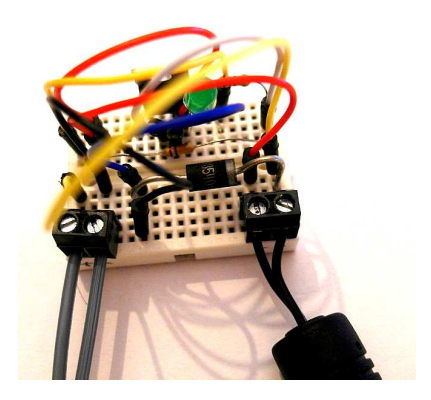

Arduino <-> MOSFET  $GND \iff GND (4)$ Pin  $9 \le$  >  $\le$  1(nput)

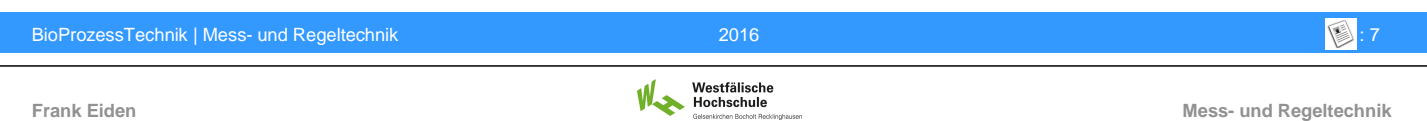

#### **Arduino-IDE / Putty (serielle Kommunikation)**

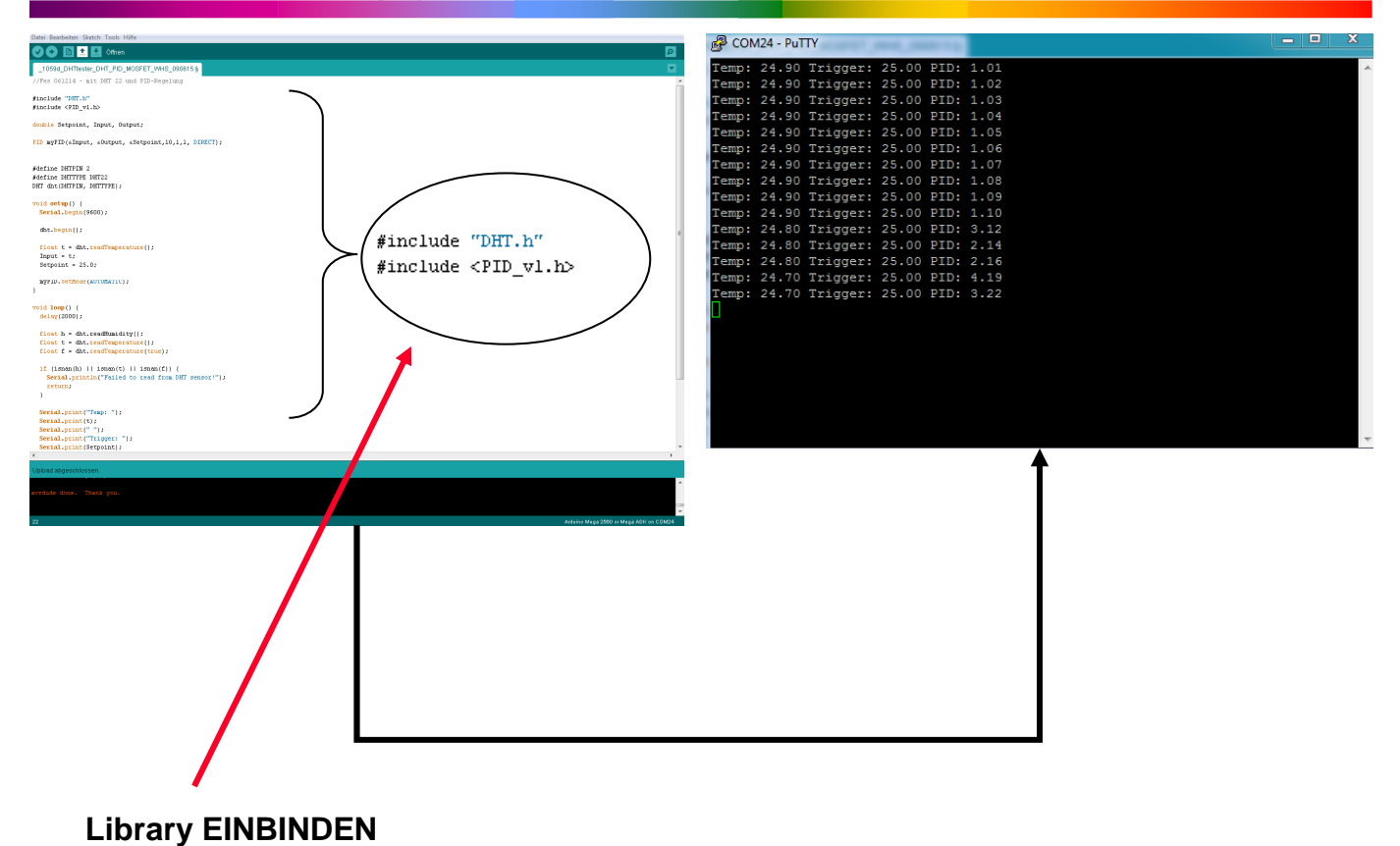

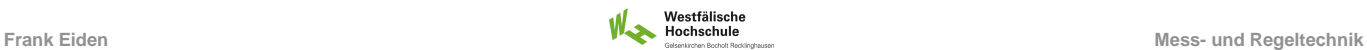

#### **Library Einbindung**

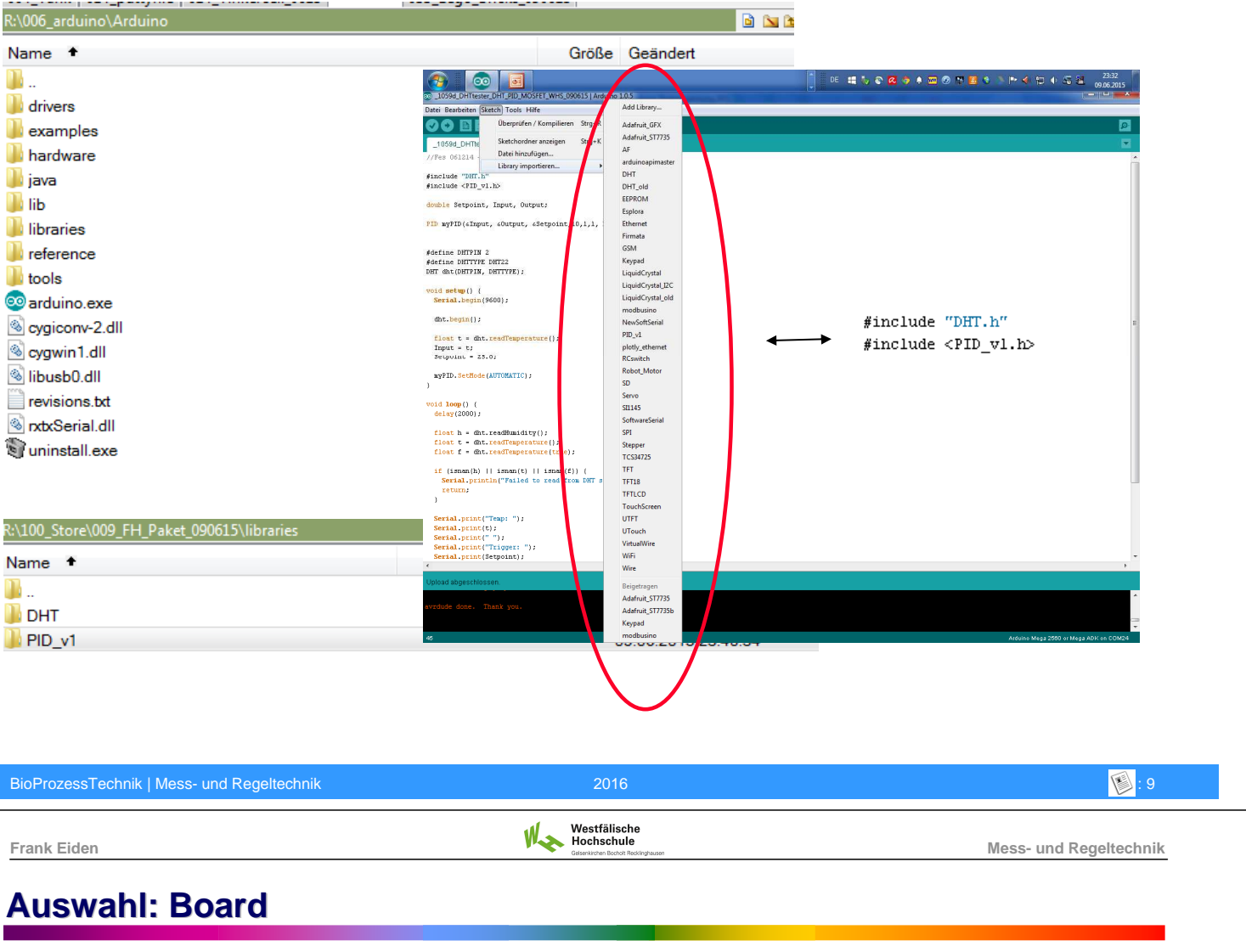

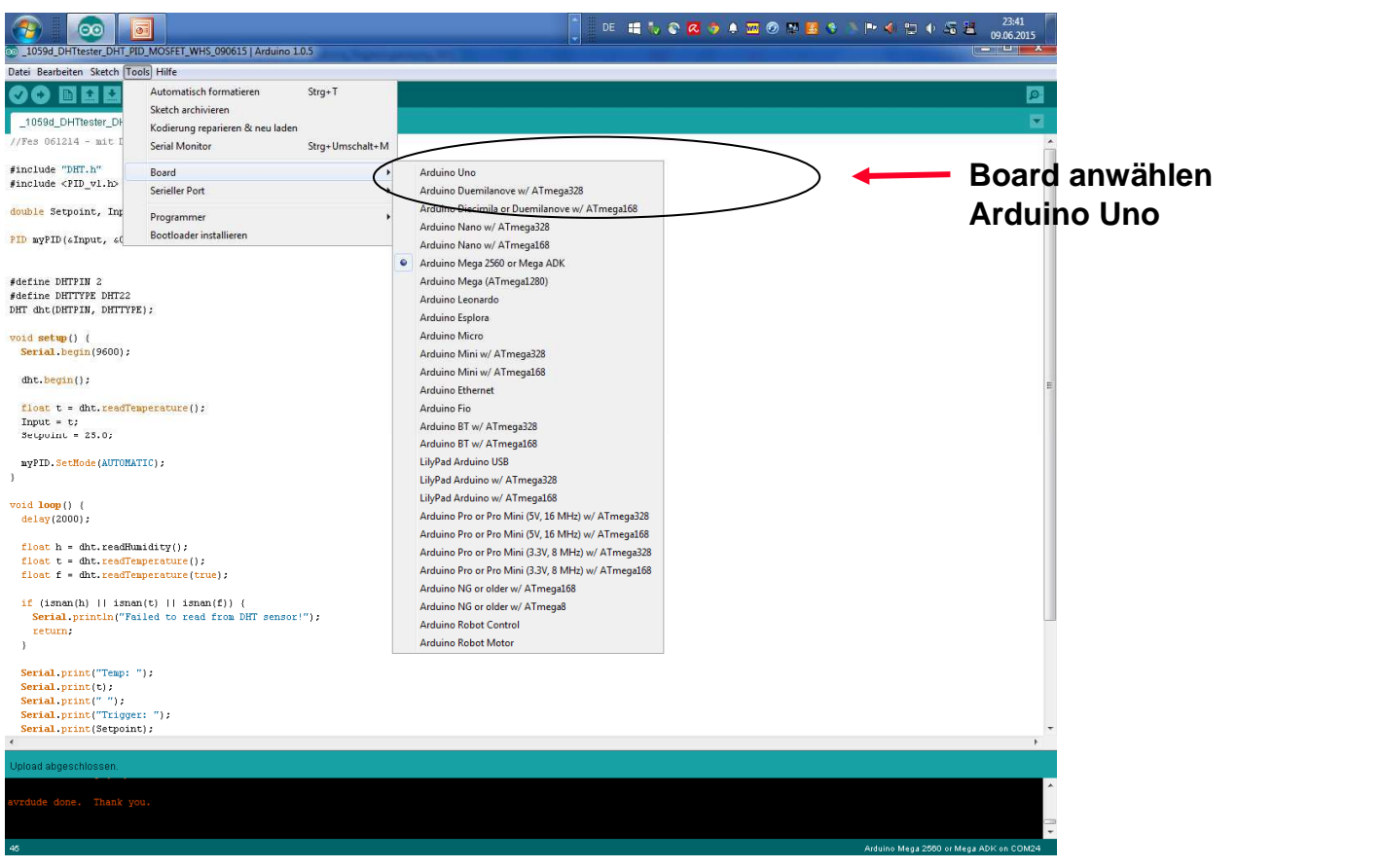

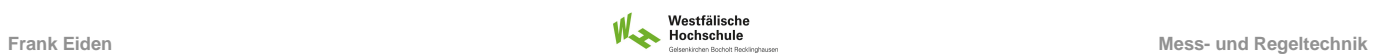

#### **Auswahl: Schnittstelle**

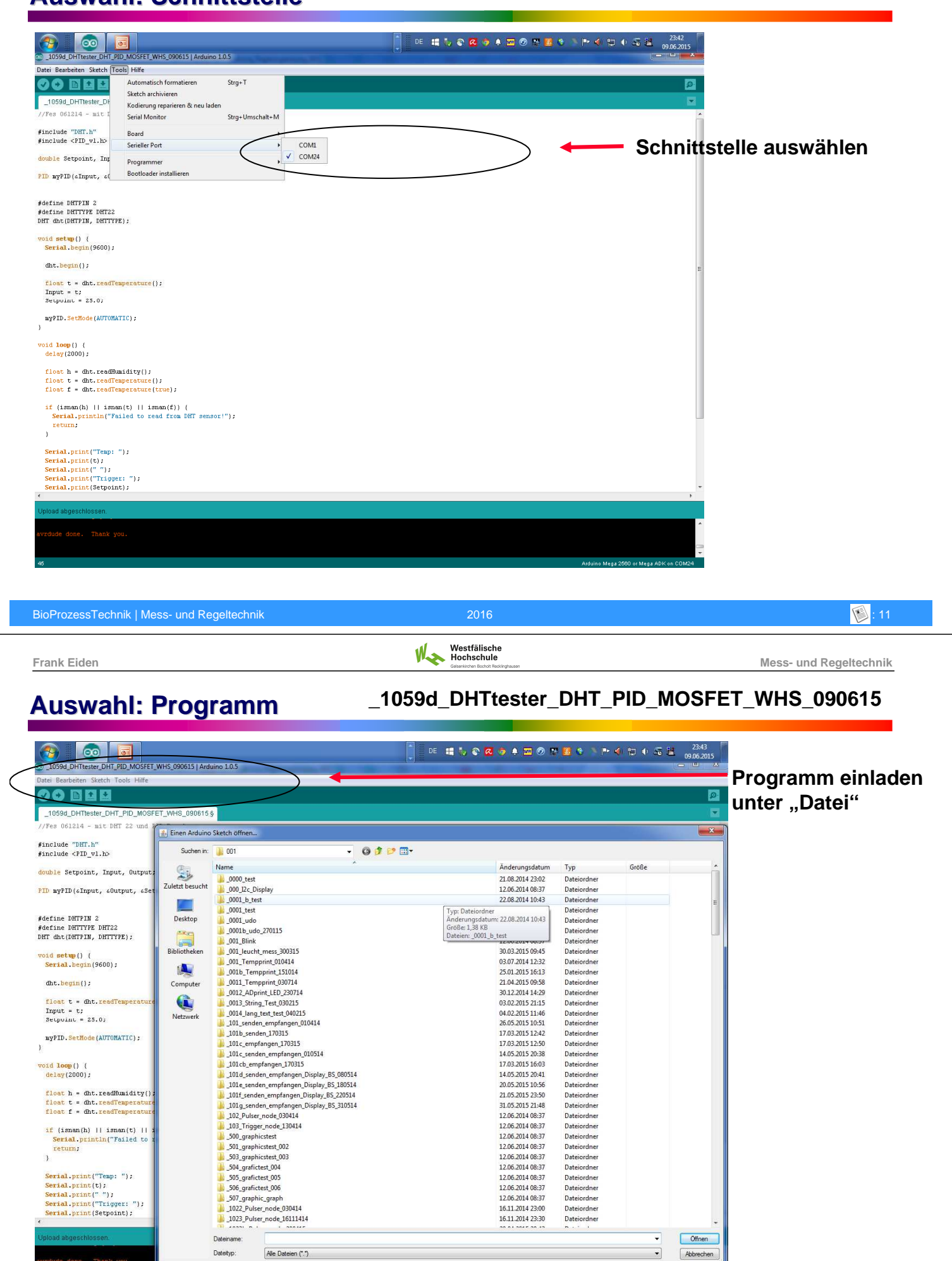

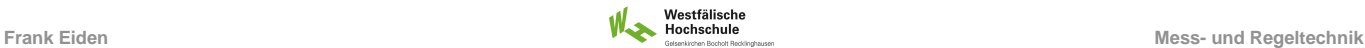

#### **Compilieren**

**\_1059d\_DHTtester\_DHT\_PID\_MOSFET\_WHS\_090615**

**Programm compiliern und hochladen (auf Mikrocontroller)**

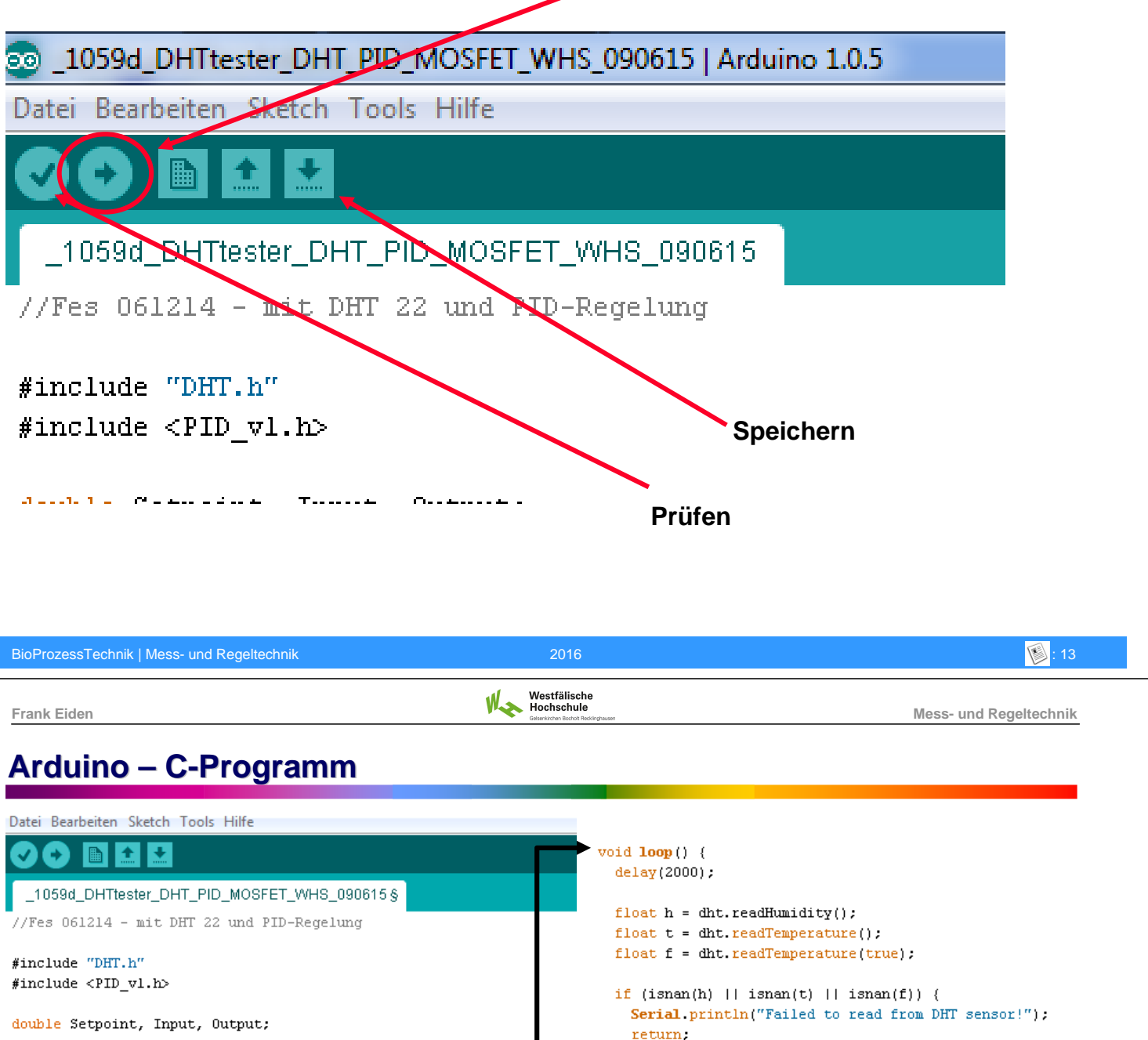

PID myPID(«Input, «Output, «Setpoint, 10, 1, 1, DIRECT);

#define DHTPIN 2 #define DHTTYPE DHT22 DHT dht(DHTPIN, DHTTYPE);

void  $\text{setup}()$  { Serial begin(9600):

 $dht. begin()$ :

```
float t = dht.readTemperature();
Input = t;
Setpoint = 25.0;
```

```
myPID.SetMode(AUTOMATIC);
```

```
\overline{\phantom{a}}
```
 $\overline{\phantom{a}}$ 

- }

Serial print("Temp: "). Serial  $print(t)$ :

Serial print(Setpoint); **Serial**  $print("")$ .

analogWrite(9,0utput); Serial print("PID: "):

Serial println(0utput);

Serial print("Trigger: ");

**Serial**  $print("")$ :

 $Input = t$ : myPID.Compute();

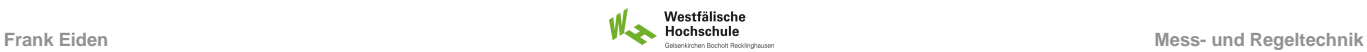

#### **Putty**

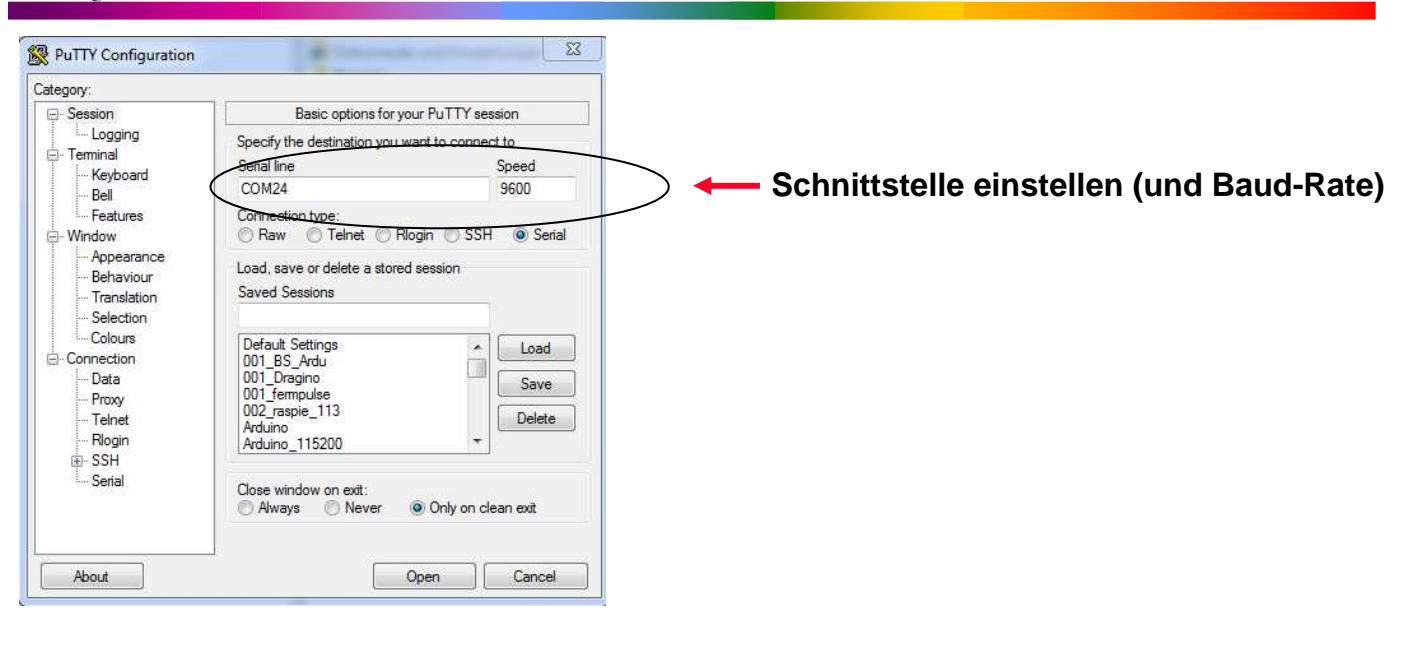

BioProzessTechnik | Mess- und Regeltechnik 1988 in 1988 in 1988 in 1988 in 1988 in 1988 in 1988 in 1988 in 198 **Frank Eiden Mess- und Regeltechnik**

#### **Putty**

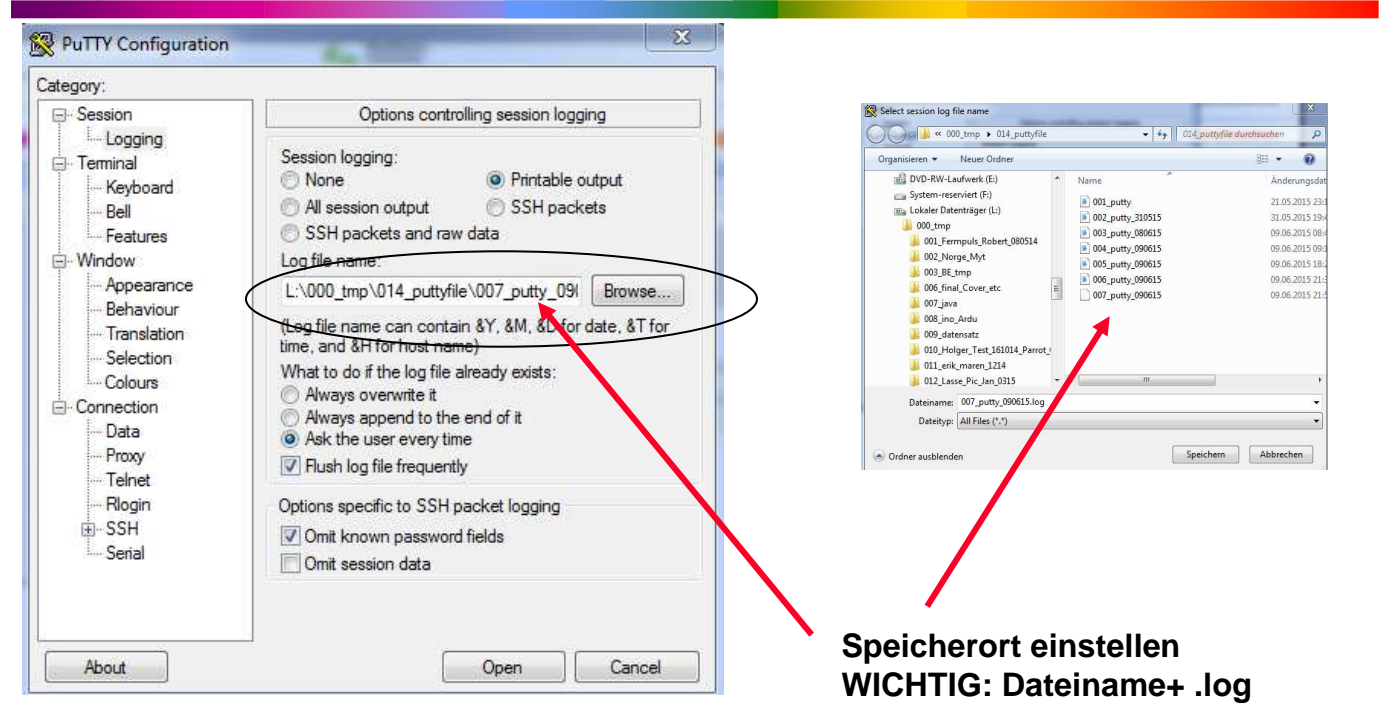

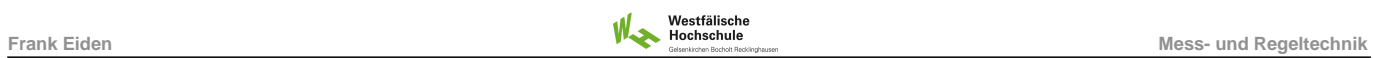

#### **Putty**

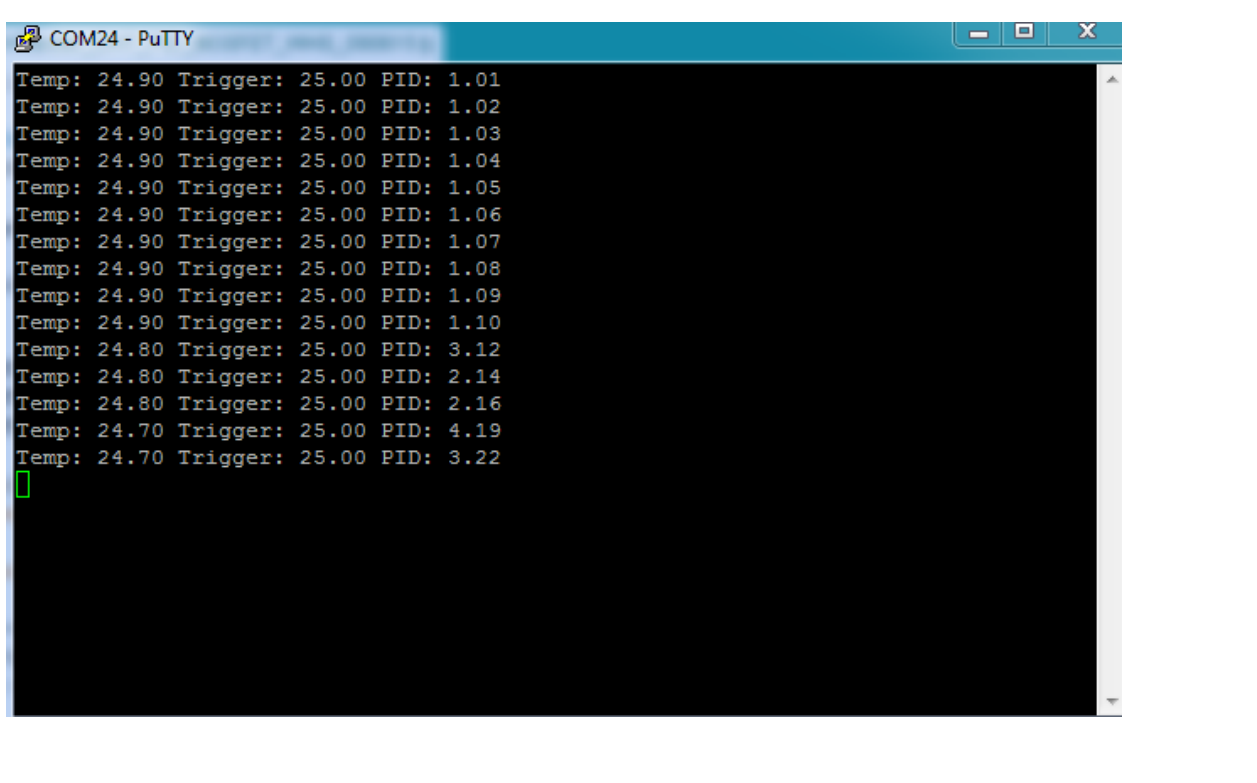

BioProzessTechnik | Mess- und Regeltechnik 1988 : 17 (1998) : 17 (1999) : 17 (1999) : 17 (1999) : 17 (1999) : 17

**Frank Eiden**<br> **Mess- und Regeltechnik**<br> **Mess- und Regeltechnik** 

### **PID-Variablen anpassen**

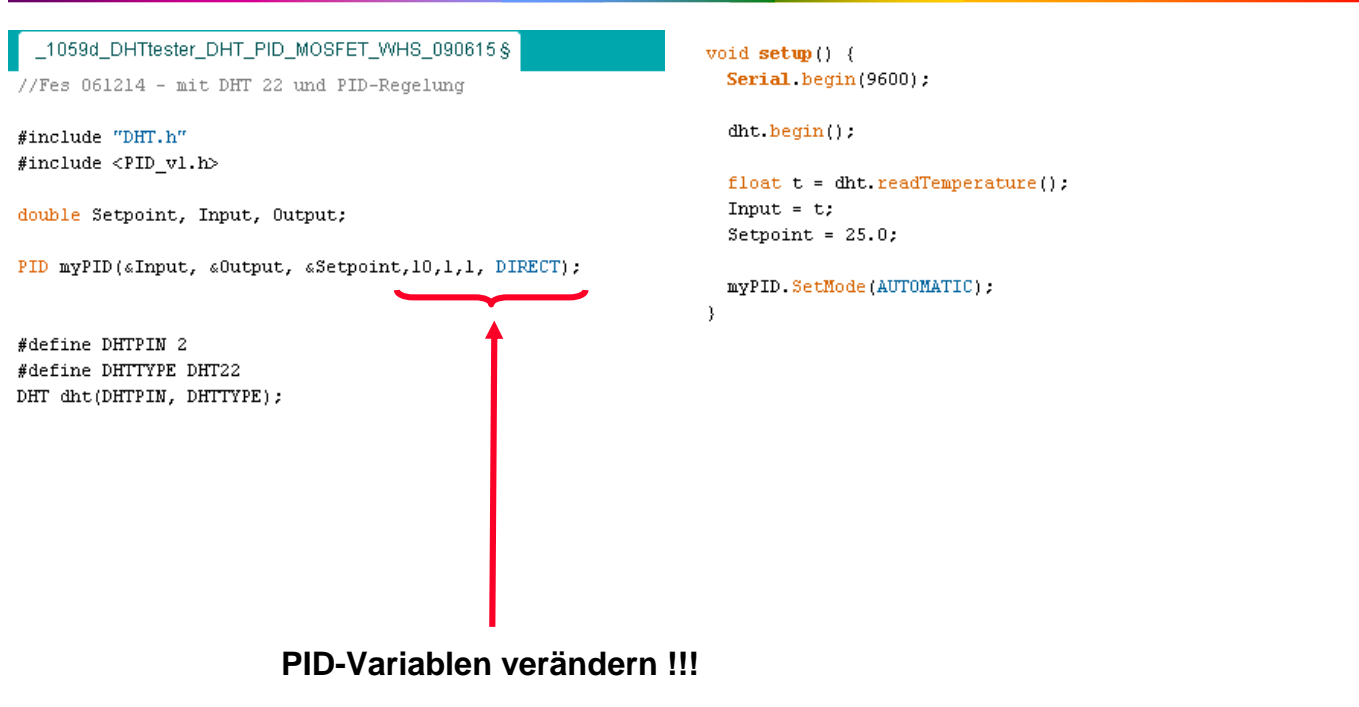

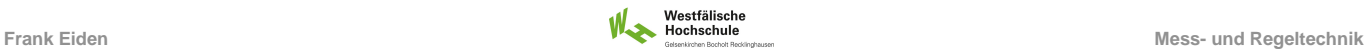

#### **Temperatur-Trigger anpassen**

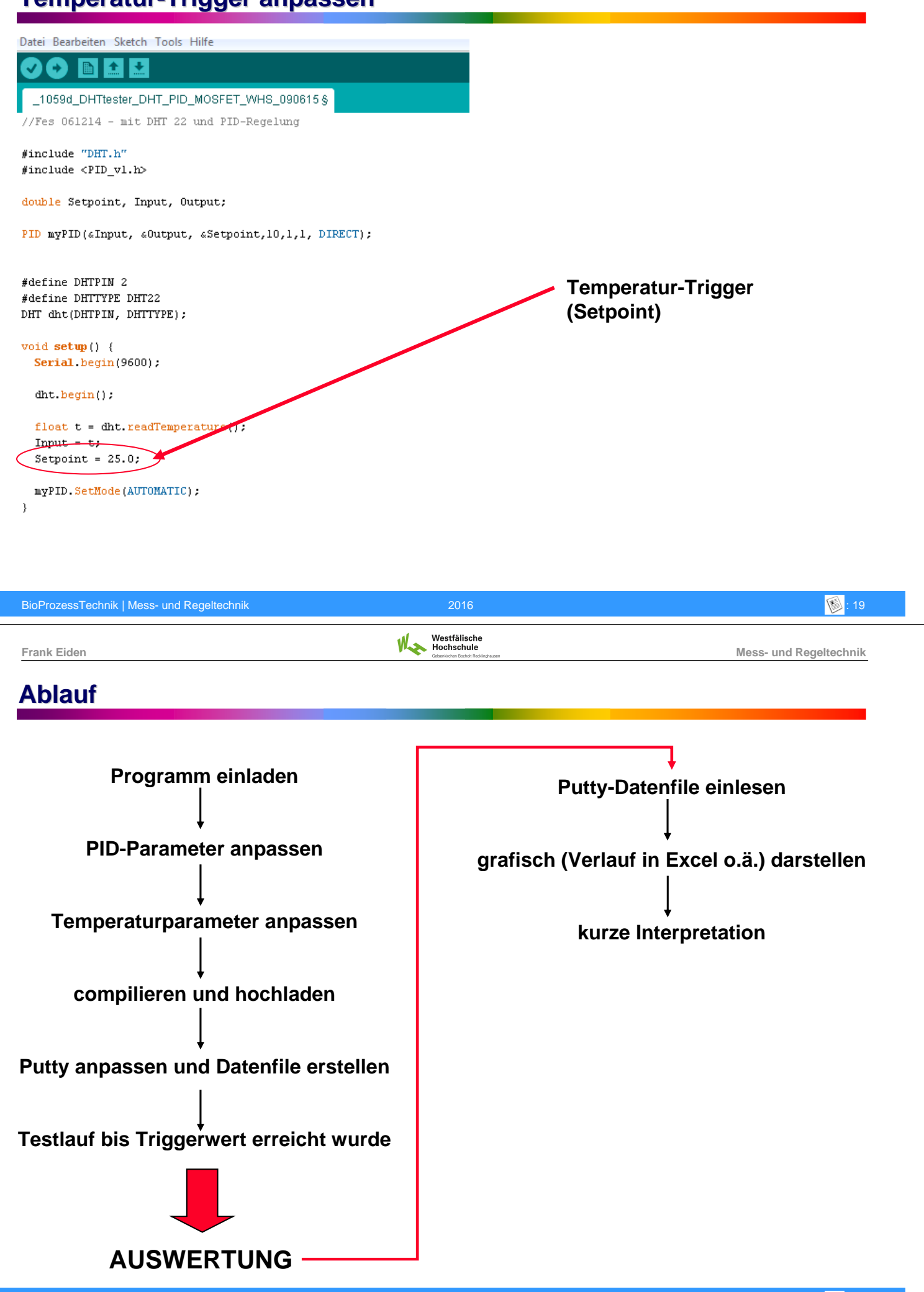

BioProzessTechnik | Mess- und Regeltechnik | 2016 : 2016 : 2016 : 2016 : 2016 : 2016 : 2019 : 2019 : 2019 : 20

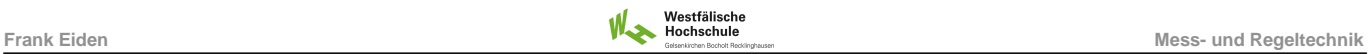

**insgesamt:**

**08.06.16**

**2 (Temp) mal 4 (PID-Einstellungen) = 8 Messungen**

#### **Aufgaben und ABGABE**

**3 Temperaturen einstellen (setpoint) 30 Grad / 35 Grad individuell, je nach Außentemp.**

> **PID-Parameter verändern (1 => 10) pro Temperatur**

> > **Beispiel: Temp.: 25 Grad Start: P=1, I=1, D=1**

> > > **P=10, I=1, D=1 P=1, I=10, D=1 P=1, I=1, D=10**

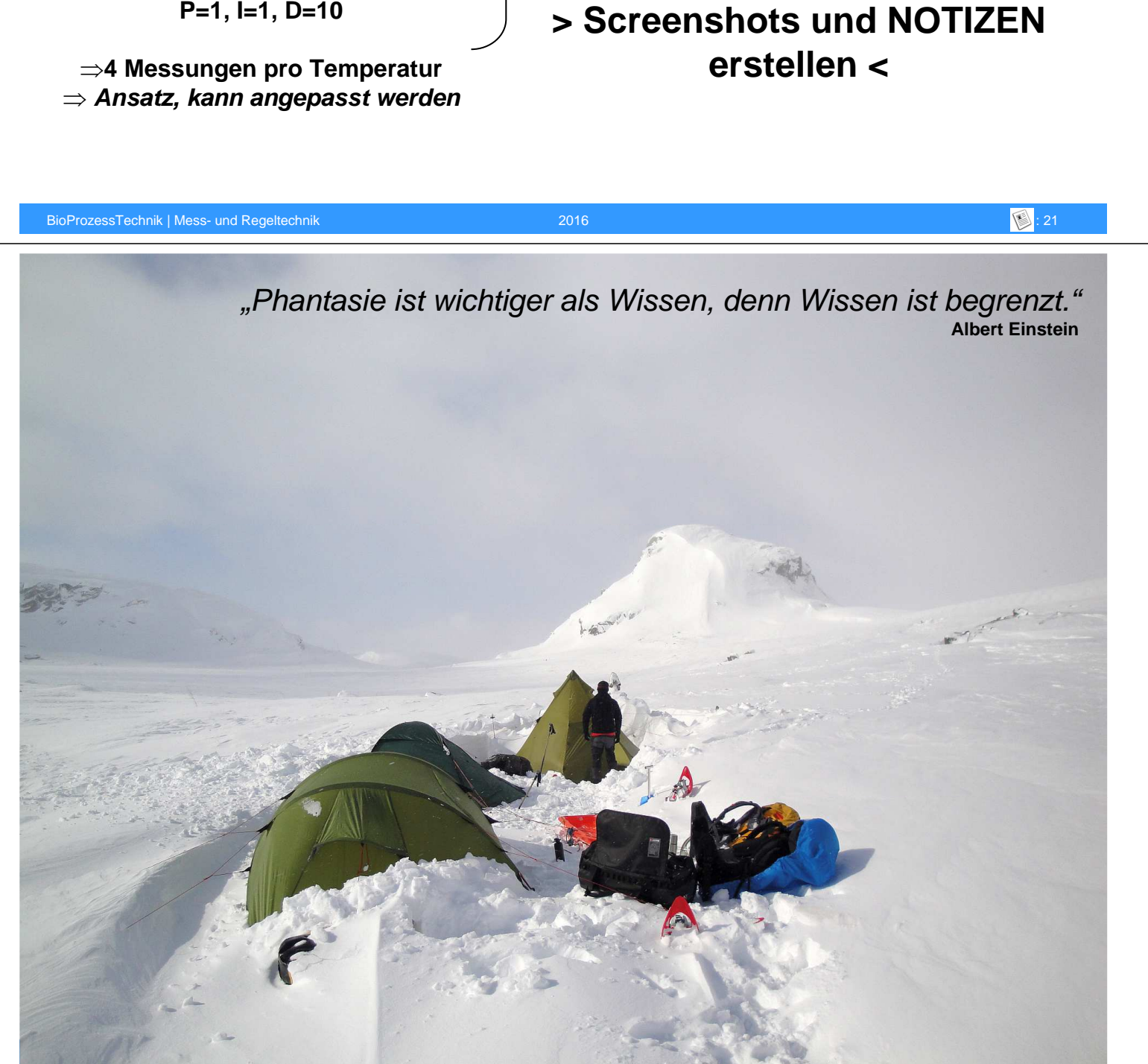